*Тебе, папа.*

*Нам очень не хватает твоей мягкости, мудрости и смирения.*

*Кроме того, это ты научил меня программировать, поэтому любые ошибки в этой книге технически считаются твоими ошибками!*

### *Отзывы о книге «Облачный Go»*

Автор книги проделал большую работу, подробно описав высокоуровневую концепцию «облачных приложений» и приемы ее реализации с использованием современного языка программирования Go. В результате получилась захватывающая и вдохновляющая книга.

> – *Ли Атчисон* (*Lee Atchison*) Владелец Atchison Technology LLC

Это первая книга, из встречавшихся мне, которая с такой широтой и глубиной освещает современные приемы реализации облачных вычислений. Представленные здесь шаблоны сопровождаются наглядными примерами решения реальных задач, с которыми инженеры сталкиваются ежедневно.

> – *Альваро Атьенза* (*Alvaro Atienza*) Инженер по надежности, Flatiron Health

На страницах этой книги ясно (и с юмором) отражен богатый опыт Мэтта в искусстве и науке построения надежных систем в принципиально ненадежном мире. Присоединяйтесь к нему, и он познакомит вас с фундаментальными строительными блоками и приемами конструирования систем, позволяющими создавать масштабные и надежные системы из эфемерных и ненадежных компонентов современной облачной инфраструктуры.

> – *Дэвид Никпонски* (*David Nicponski*) Главный инженер, Robinhood

За последние несколько лет наметились две важные тенденции: язык Go все чаще используется для разработки не только серверных компонентов, но и инфраструктуры; а инфраструктура перемещается в облако. В этой книге кратко описывается современное состояние сочетания этих двух факторов.

> – *Натали Пистунович* (*Natalie Pistunovich*) Ведущий пропагандист передовых методов разработки, Aerospike

Я начал читать эту книгу, почти ничего не зная о Go, и закончил, чувствуя себя экспертом. Я бы даже сказал, что, просто прочитав эту книгу, я стал намного более опытным инженером.

> – *Джеймс Куигли* (*James Quigley*) Инженер по надежности систем, Bloomberg

# Содержание

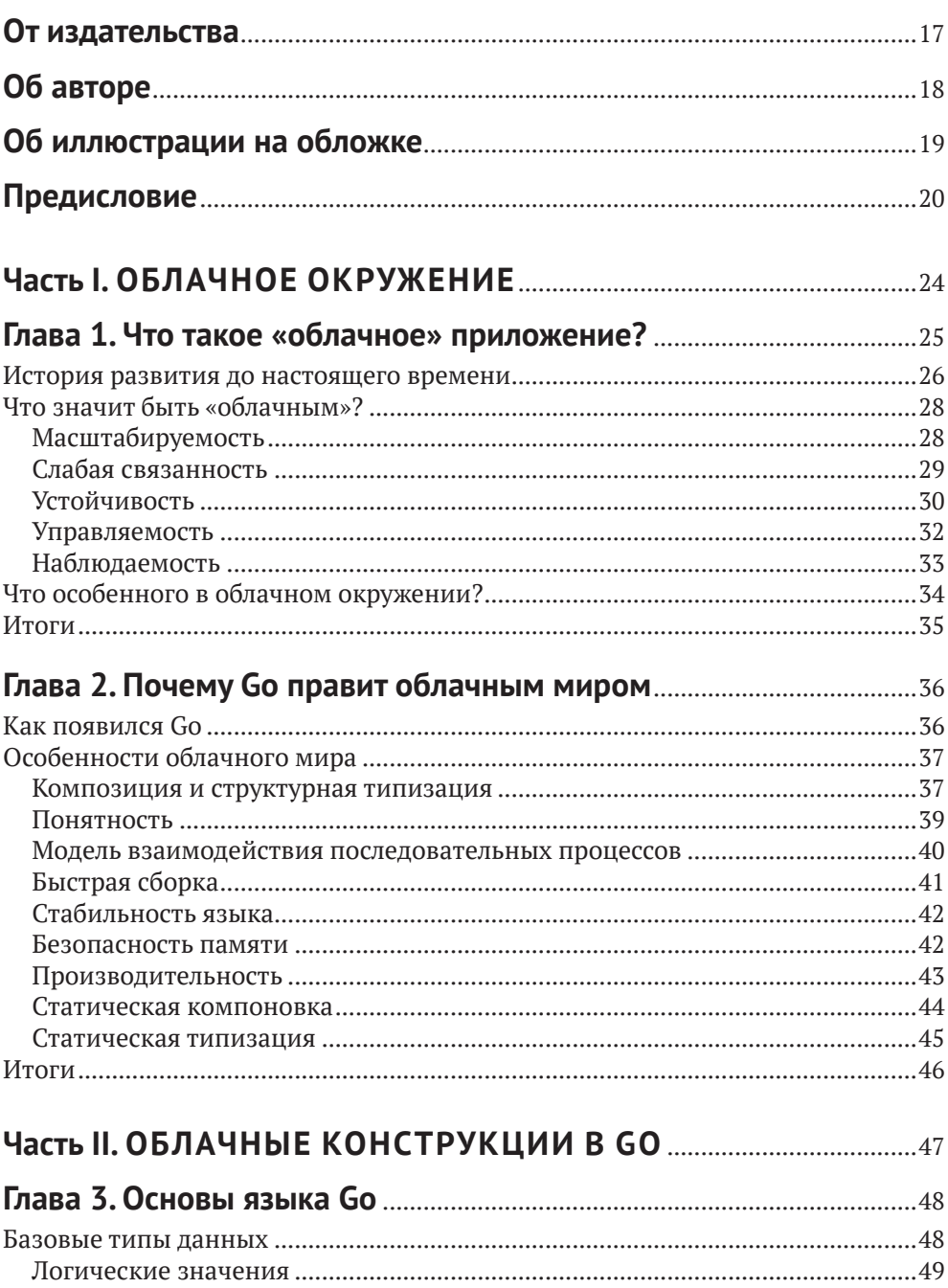

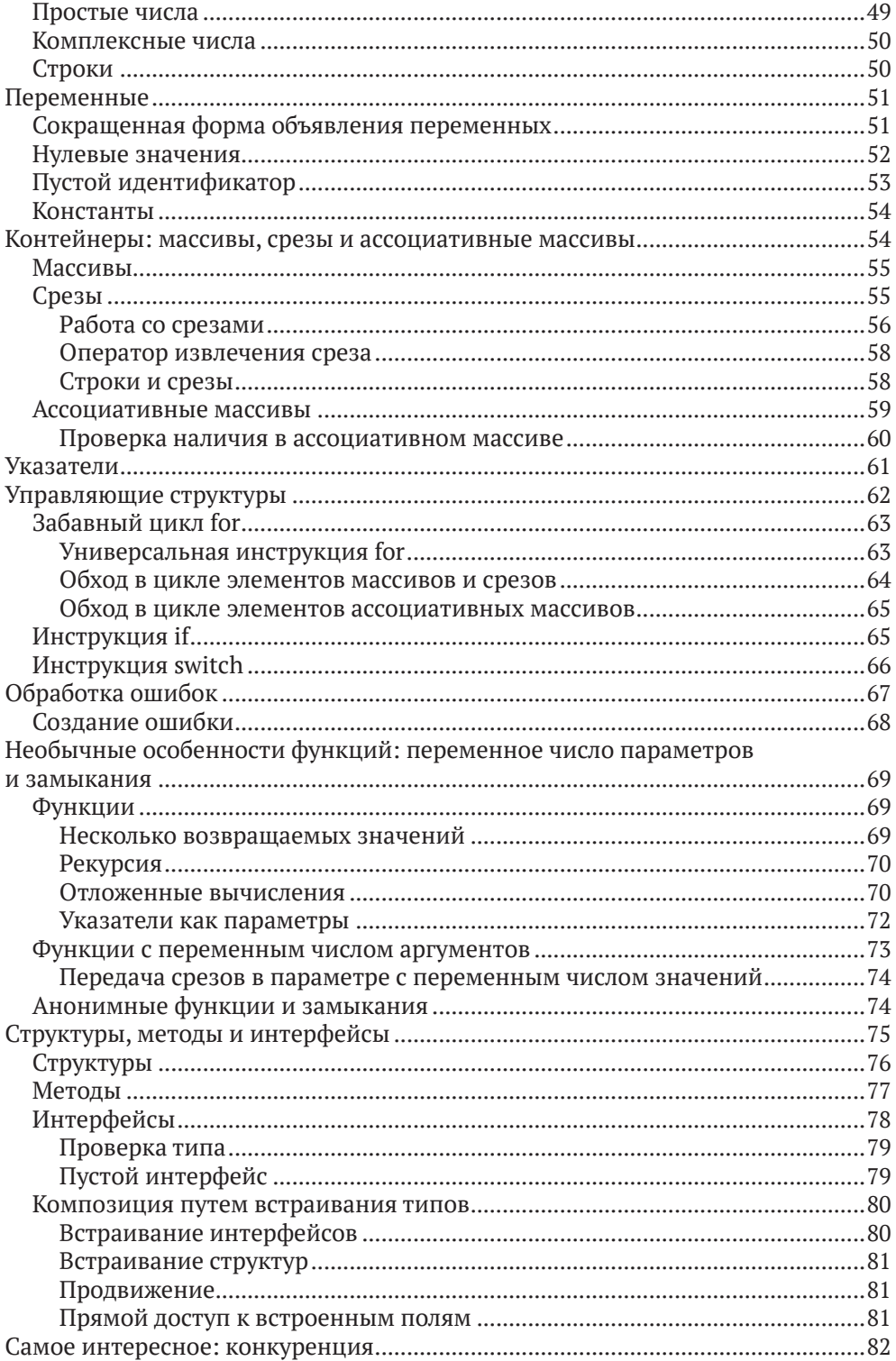

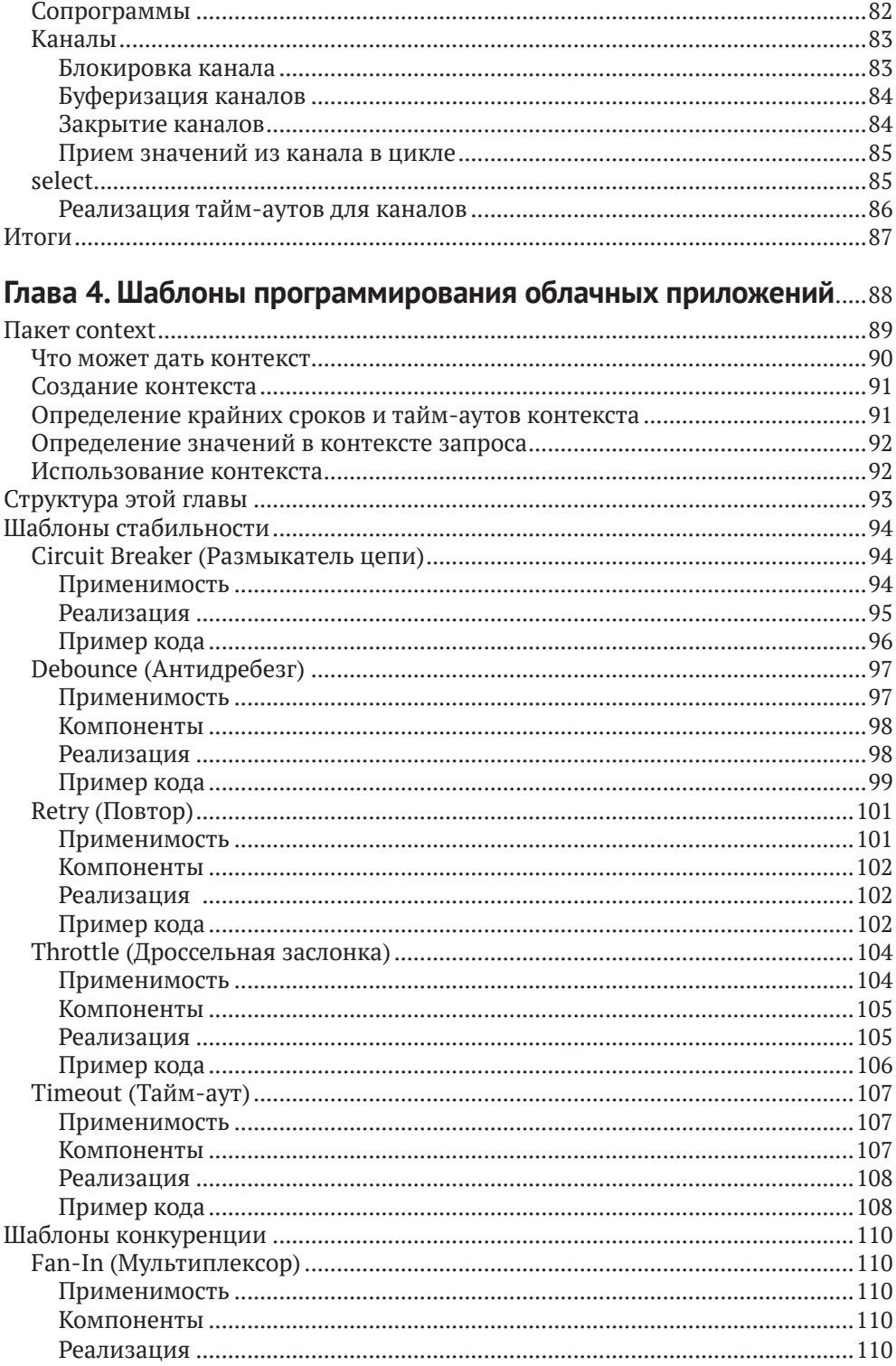

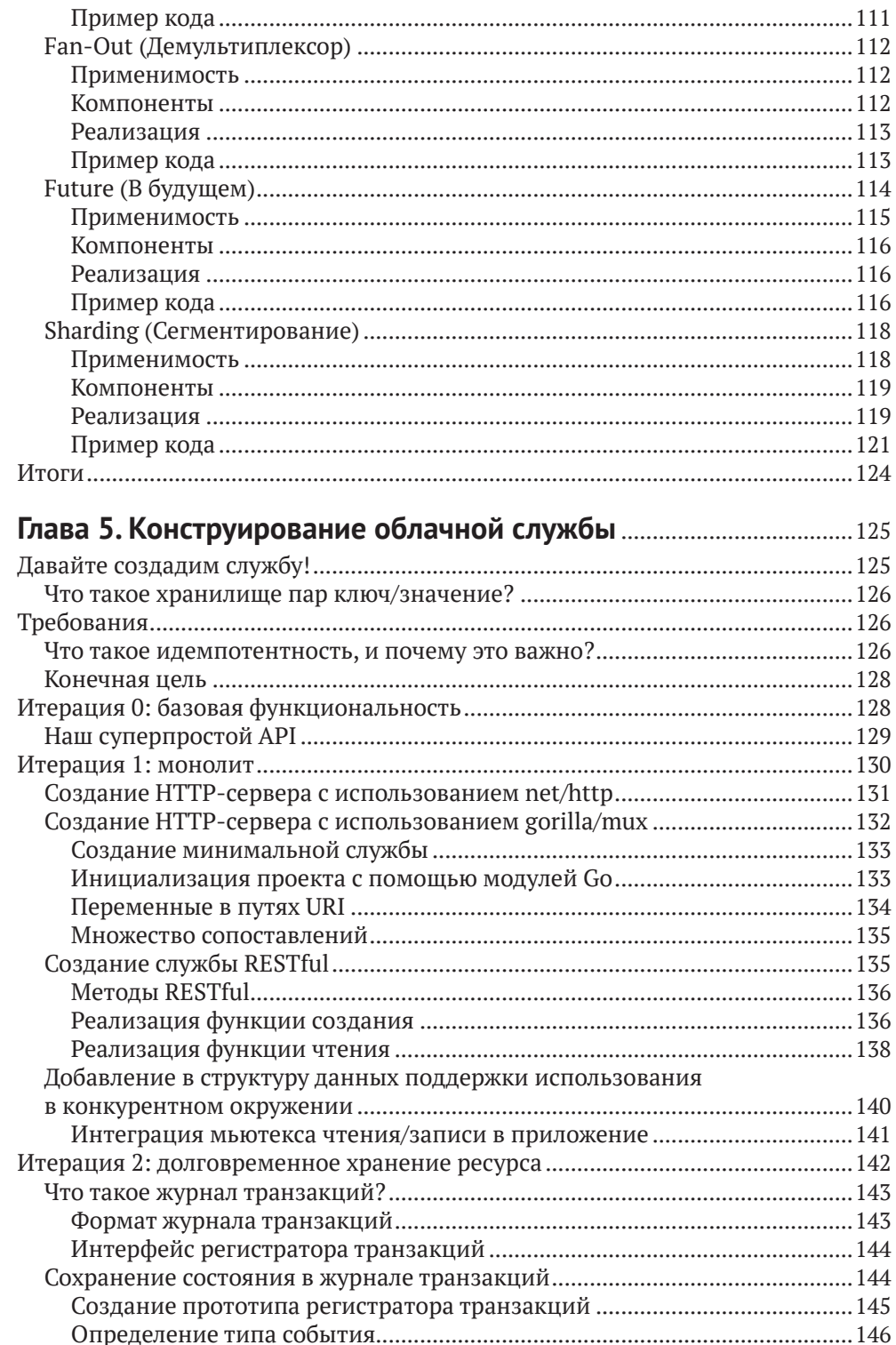

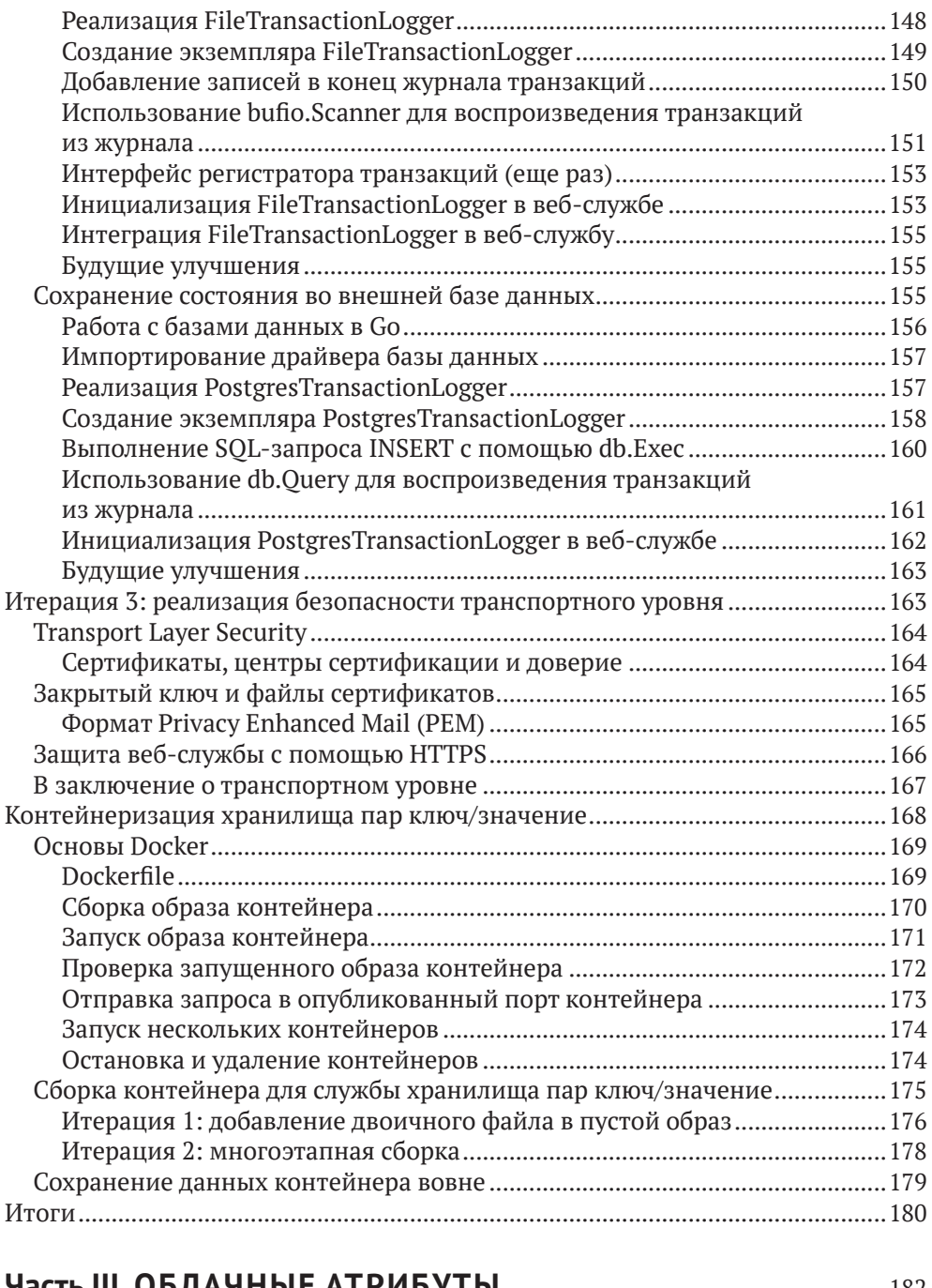

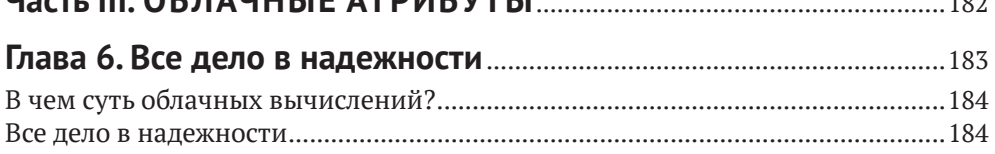

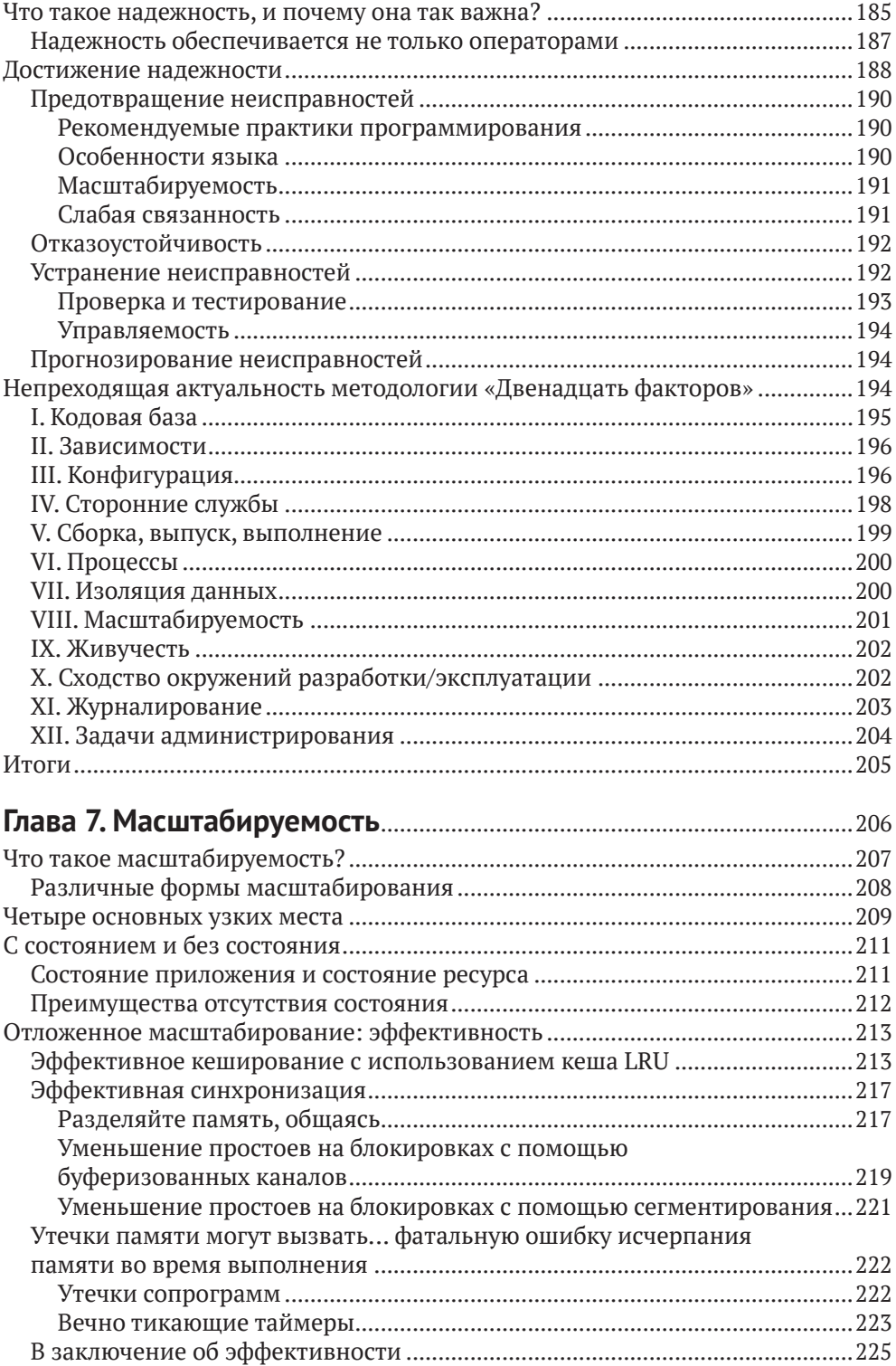

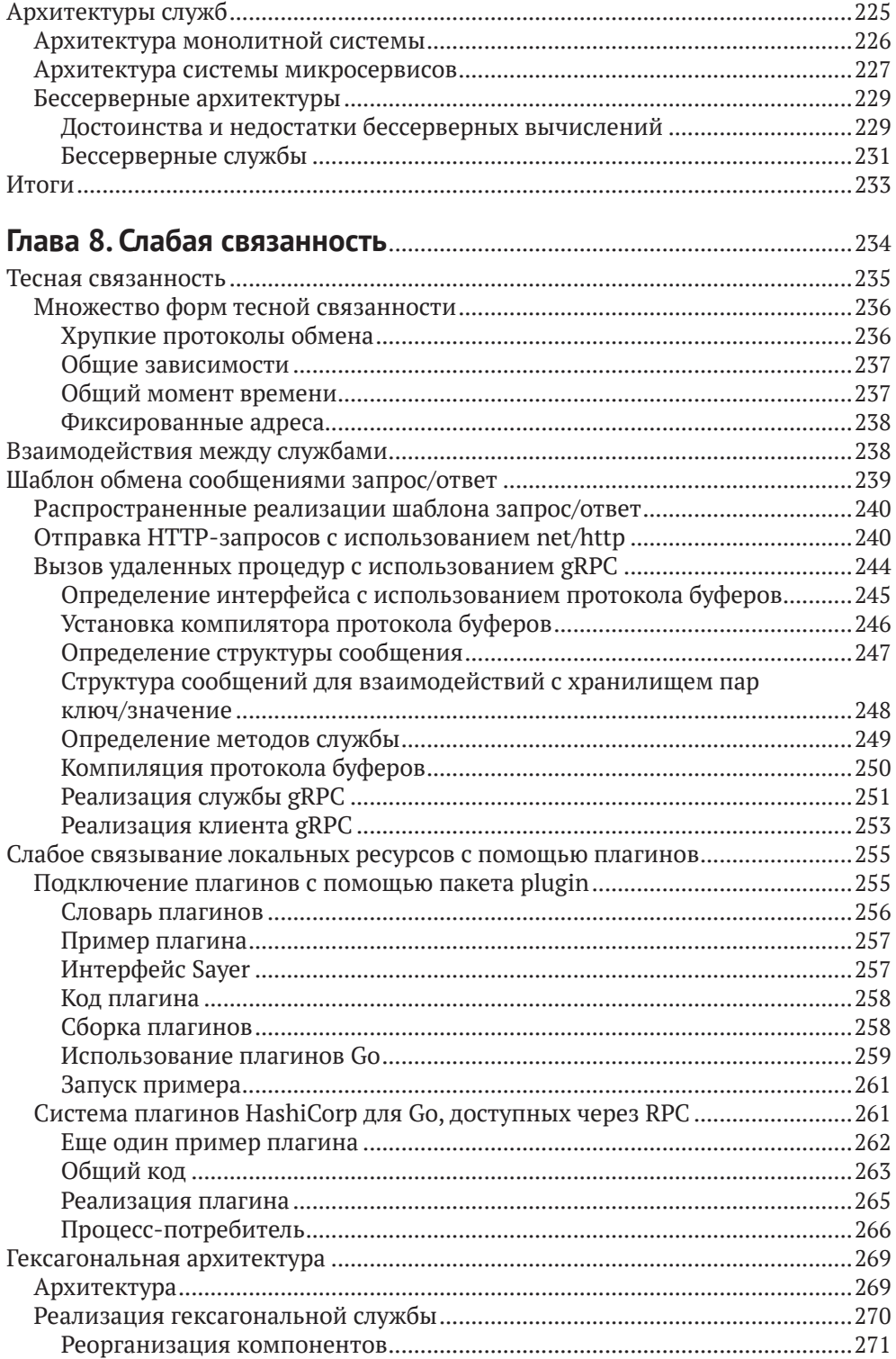

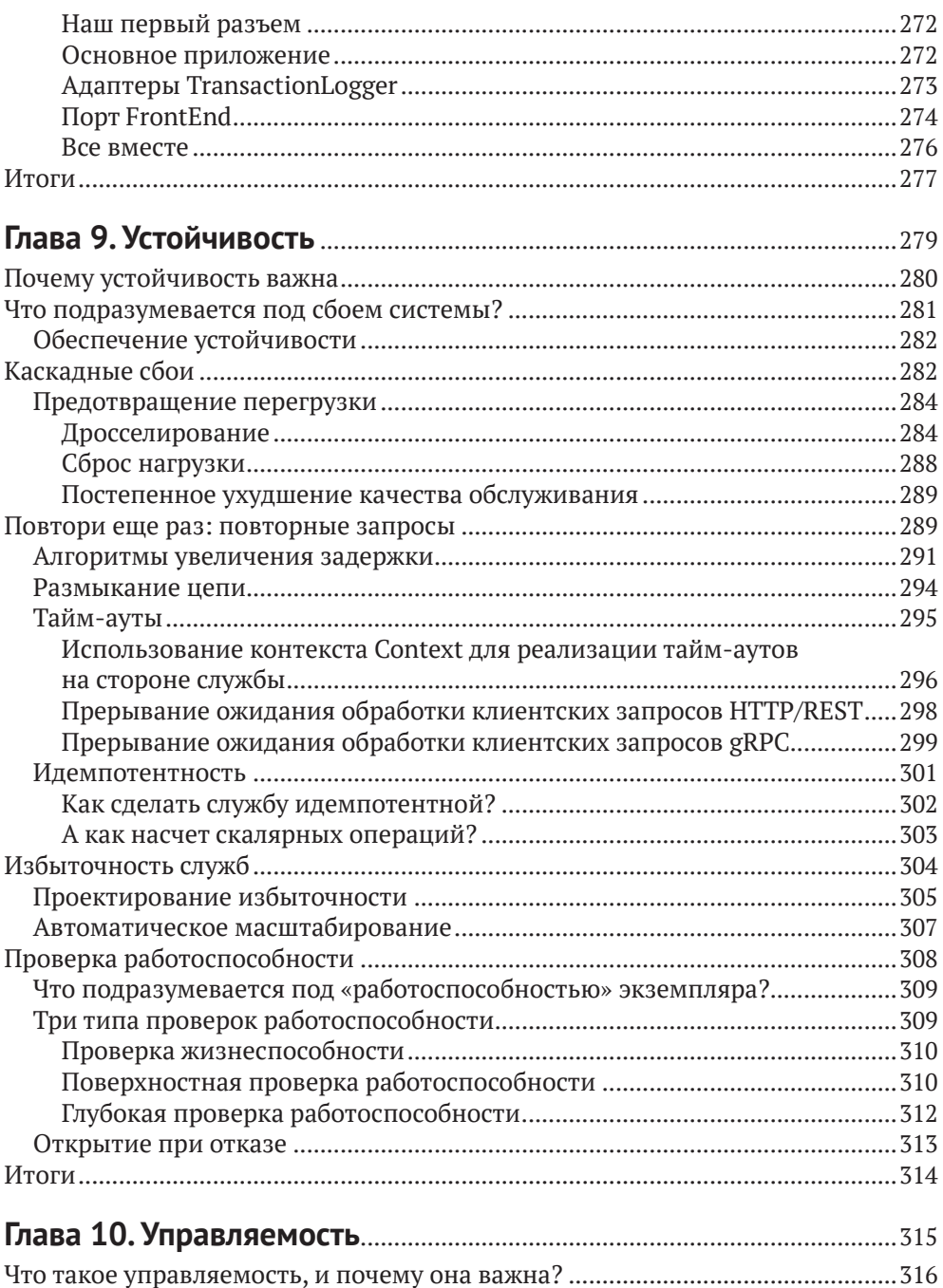

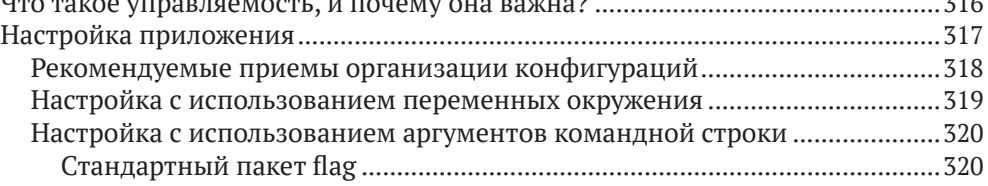

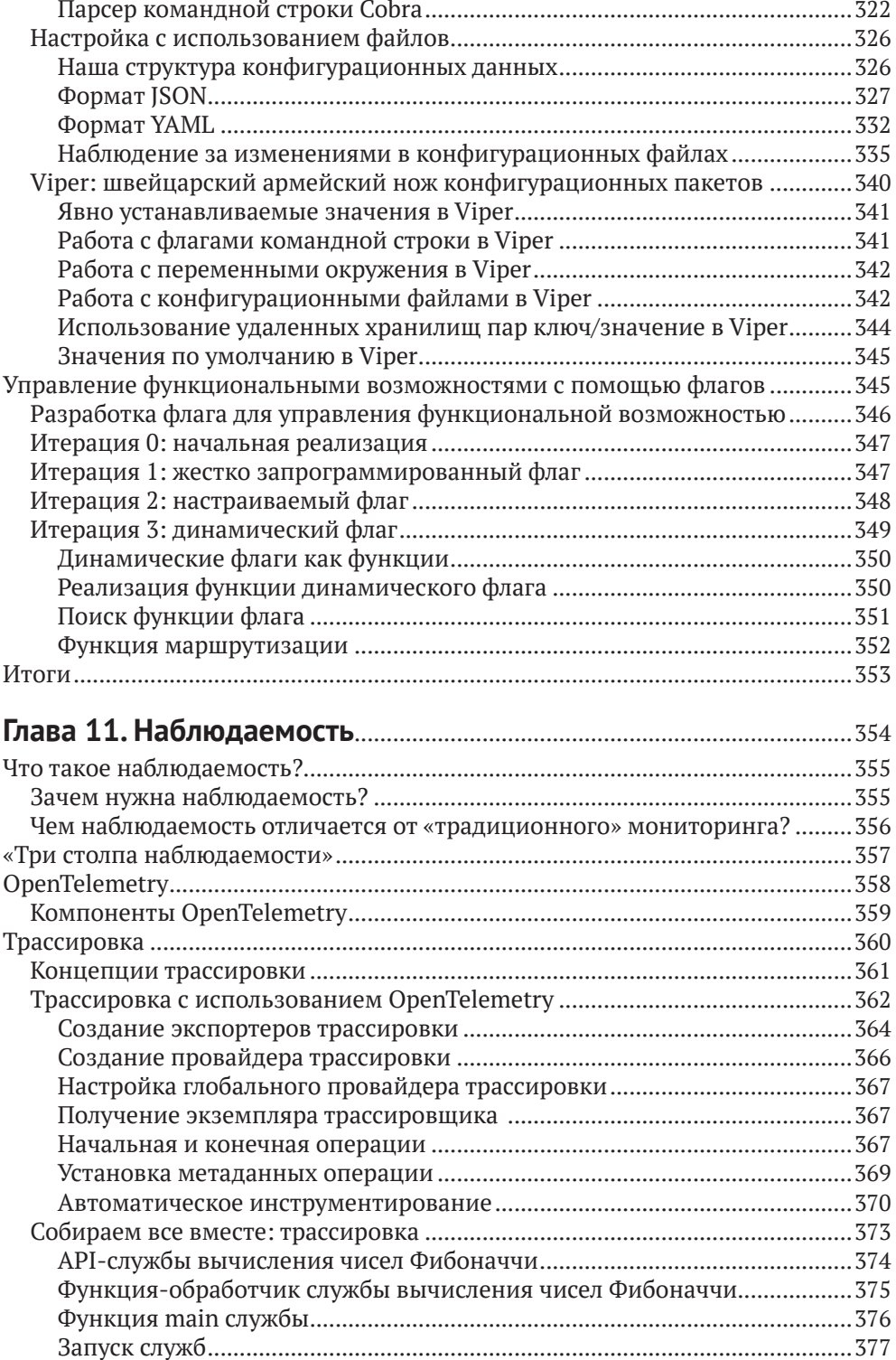

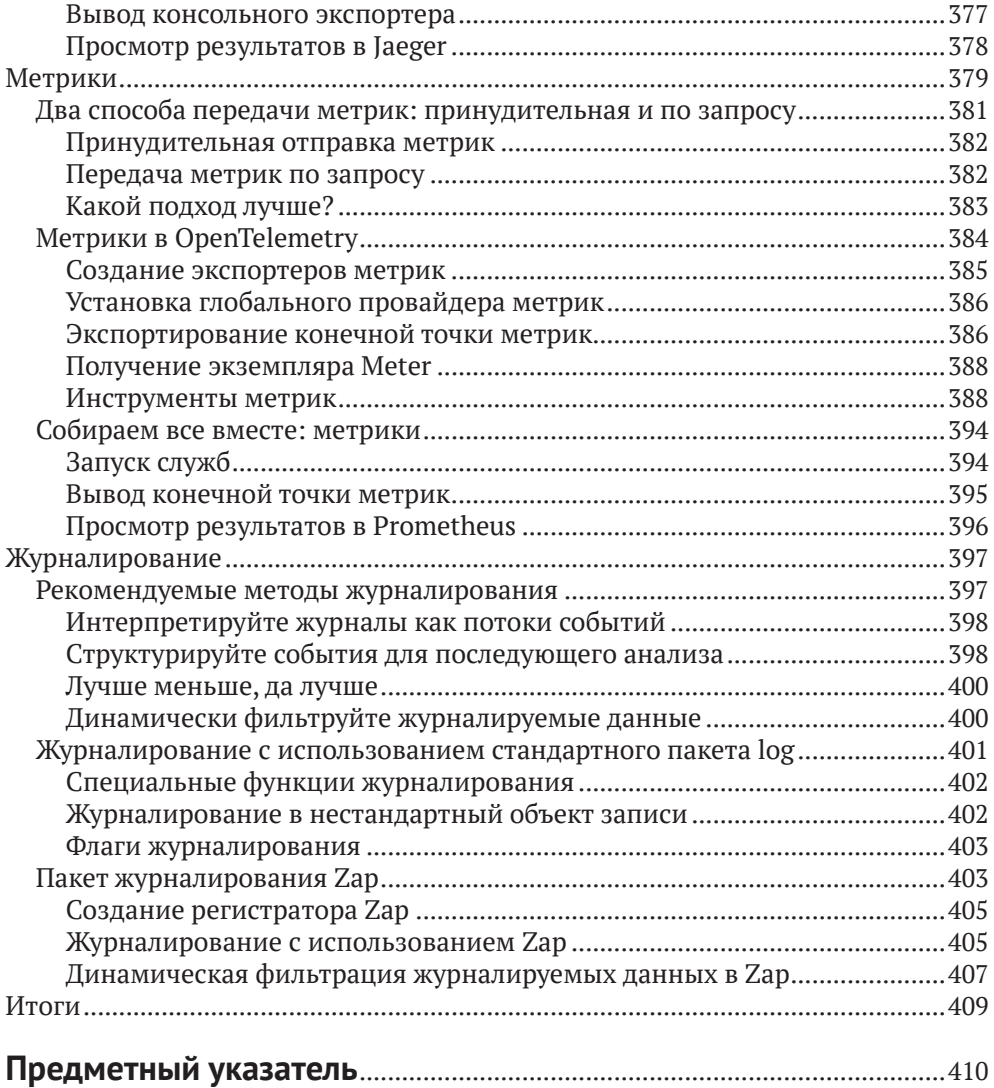

## <span id="page-12-0"></span>**От издательства**

#### *Отзывы и пожелания*

Мы всегда рады отзывам наших читателей. Расскажите нам, что вы думаете об этой книге – что понравилось или, может быть, не понравилось. Отзывы важны для нас, чтобы выпускать книги, которые будут для вас максимально полезны.

Вы можете написать отзыв на нашем сайте [www.dmkpress.com](http://www.dmkpress.com), зайдя на страницу книги и оставив комментарий в разделе «Отзывы и рецензии». Также можно послать письмо главному редактору по адресу [dmkpress@gmail.](mailto:dmkpress@gmail.com) [com](mailto:dmkpress@gmail.com); при этом укажите название книги в теме письма.

Если вы являетесь экспертом в какой-либо области и заинтересованы в написании новой книги, заполните форму на нашем сайте по адресу [http://](http://dmkpress.com/authors/publish_book/) [dmkpress.com/authors/publish\\_book/](http://dmkpress.com/authors/publish_book/) или напишите в издательство по адресу [dmkpress@gmail.com](mailto:dmkpress@gmail.com).

#### *Скачивание исходного кода примеров*

Скачать файлы с дополнительной информацией для книг издательства «ДМК Пресс» можно на сайте [www.dmkpress.com](http://www.dmkpress.com) на странице с описанием соответствующей книги.

#### *Список опечаток*

Хотя мы приняли все возможные меры для того, чтобы обеспечить высокое качество наших текстов, ошибки все равно случаются. Если вы найдете ошибку в одной из наших книг, мы будем очень благодарны, если вы сообщите о ней главному редактору по адресу [dmkpress@gmail.com](mailto:dmkpress@gmail.com). Сделав это, вы избавите других читателей от недопонимания и поможете нам улучшить последующие издания этой книги.

#### *Нарушение авторских прав*

Пиратство в интернете по-прежнему остается насущной проблемой. Издательства «ДМК Пресс» и O'Reilly очень серьезно относятся к вопросам защиты авторских прав и лицензирования. Если вы столкнетесь в интернете с незаконной публикацией какой-либо из наших книг, пожалуйста, пришлите нам ссылку на интернет-ресурс, чтобы мы могли применить санкции.

Ссылку на подозрительные материалы можно прислать по адресу электронной почты [dmkpress@gmail.com](mailto:dmkpress@gmail.com).

Мы высоко ценим любую помощь по защите наших авторов, благодаря которой мы можем предоставлять вам качественные материалы.

# <span id="page-13-0"></span>**Об авторе**

**Мэтью А. Титмус** – ветеран индустрии разработки программного обеспечения. Научившись создавать виртуальные миры в LPC, он получил удивительно востребованное образование в области молекулярной биологии, создал инструменты анализа терабайтных наборов данных для лаборатории физики высоких энергий, с нуля написал фреймворк для разработки вебприложений, применил методы распределенных вычислений для анализа ракового генома, а также в числе первых разрабатывал методы машинного обучения на связанных данных.

Он был одним из первых сторонников облачных технологий в целом и языка Go в частности. Последние четыре года специализируется на переносе монолитных приложений в контейнерный облачный мир, помогая компаниям осваивать новые способы разработки, развертывания и управления своими службами. Он увлечен решением задач повышения качества промышленных систем и потратил много времени на обдумывание и реализацию стратегий наблюдения за распределенными системами и управления ими.

Мэтью живет на Лонг-Айленде с самой терпеливой женщиной в мире, на которой ему посчастливилось жениться, и самым очаровательным мальчиком в мире, от которого ему посчастливилось услышать «папа».

## <span id="page-14-0"></span>**Об иллюстрации на обложке**

На обложке «Облачный Go» изображено животное из семейства туко-туко (*Ctenomyidae*). Эти неотропические грызуны обитают в южной части Южной Америки.

Название «туко-туко» относится к широкому кругу видов. Эти грызуны имеют плотное тело с мощными короткими лапами и хорошо развитыми когтями. У них большая голова, но маленькие уши, и хотя до 90 % времени они проводят под землей, они имеют относительно большие глаза, по сравнению с другими норными грызунами. Цвет и текстура шерсти туко-туко варьируются в зависимости от вида, но в целом шерсть довольно густая. Хвост короткий и почти без шерсти.

Туко-туко роют системы туннелей, часто весьма обширные и сложные, в песчаной и/или суглинистой почве. В этих системах туннелей имеются отдельные камеры для гнездования и хранения пищи. В ходе эволюции тукотуко претерпели различные морфологические изменения, которые помогают им прекрасно чувствовать себя под землей, и развили хорошее обоняние, помогающее им ориентироваться в туннелях. При рытье нор используют как когти, так и рыло.

Рацион туко-туко состоит в основном из корней, стеблей и трав. В настоящее время считаются сельскохозяйственными вредителями, но во времена до появления европейцев в Южной Америке они были важным источником пищи для коренных народов, особенно на Огненной Земле. Современный охранный статус туко-туко зависит от вида и географического региона. Одним видам присвоена категория «вызывающий наименьшие опасения», тогда как другие считаются «находящимися под угрозой исчезновения». Многие животные, изображенные на обложках книг издательства O'Reilly, находятся под угрозой вымирания; все они очень важны для биосферы.

Иллюстрацию для обложки нарисовал Карен Монтгомери (Karen Montgomery) на основе черно-белой гравюры из энциклопедии «English Cyclopedia Natural History». Текст на обложке набран шрифтами Gilroy Semibold и Guardian Sans. Текст книги набран шрифтом Adobe Minion Pro; текст заголовков – шрифтом Adobe Myriad Condensed; а фрагменты программного кода – шрифтом Ubuntu Mono, созданным Далтоном Маагом (Dalton Maag).

## <span id="page-15-0"></span>Предисловие

### Это волшебное время для инженеров

У нас есть Docker для создания контейнеров и Kubernetes для управления ими. Prometheus помогает нам следить за ними. Consul позволяет обнаруживать их. Јаедег дает возможность организовать взаимодействия между ними. Это лишь несколько примеров, в действительности круг возможностей гораздо шире, и все эти возможности поддерживают новое поколение технологий: все они «облачные», и все они написаны на Go.

Термин «облачный» кажется двусмысленным и отдает рекламной шумихой, но на самом деле он имеет довольно конкретное определение. Согласно Cloud Native Computing Foundation, подразделению известного фонда Linux Foundation, облачное приложение - это приложение, способное масштабироваться синхронно с изменением нагрузки, устойчивое к неопределенности окружения и управляемое в условиях нестабильности и постоянно меняющихся требований. Иначе говоря, облачные приложения создаются для работы в жесткой и неопределенной вселенной.

На основе опыта, накопленного за годы разработки облачного программного обеспечения, около десяти лет назад был создан Go - первый язык программирования, спроектированный специально для разработки облачных приложений. Во многом его появление было обусловлено тем, что типичные серверные языки, использовавшиеся в то время, просто не подходили для создания распределенных приложений, которые производит Google.

С тех пор Go занял лидирующие позиции в облачной разработке и используется повсюду: от Docker до Harbour, от Kubernetes до Consul, от InfluxDB до CockroachDB. Десять из пятнадцати сертифицированных проектов Cloud Native Computing Foundation  $u$  42  $u$  3 62<sup>1</sup> ero проектов в целом написаны в основном или полностью на Go. И с каждым днем их становится все больше.

### Кому адресована эта книга

Эта книга адресована опытным разработчикам, особенно инженерам вебприложений и инженерам по надежности. Многие из них уже использовали Со для создания веб-сервисов, но не знали некоторых тонкостей разработки в облачных окружениях или не имели четкого представления о том, что такое «облачные приложения», и впоследствии обнаруживали, что их сервисы сложно развертывать, ими сложно управлять или наблюдать за ними. Таким

Включая проекты CNCF из категорий Sandbox, Incubating и Graduated, по состоянию на февраль 2021 года.

читателям эта книга не только поможет заложить прочный фундамент для создания собственных облачных сервисов, но также покажет, в чем преимущества этих методов, и представит конкретные примеры, способствующие пониманию этой довольно абстрактной темы.

Предполагается, что многие читатели хорошо знакомы с другими языками программирования, но их привлекает репутация Go как языка облачной разработки. Таким читателям эта книга предложит передовой опыт использования Go в качестве специализированного языка разработки для облачных окружений и поможет им решить собственные проблемы управления и развертывания облачных приложений.

### Почему я написал эту книгу

Способы проектирования, конструирования и развертывания приложений меняются со временем. Требования к масштабированию вынуждают разработчиков размещать свои сервисы на десятках и сотнях серверов: отрасль постепенно становится «облачной». Но при этом возникает множество новых проблем: как разрабатывать, развертывать или управлять сервисом, действующим на десятках, сотнях или даже тысячах серверов? К сожалению, существующие книги об облачных вычислениях сосредоточены на абстрактных принципах проектирования и содержат лишь элементарные примеры, если вообще содержат. Эта книга призвана удовлетворить потребность в демонстрации практической реализации сложных принципов проектирования облачных вычислений.

## Соглашения

В этой книге используются следующие соглашения по оформлению:

Курсив

Используется для обозначения новых терминов, имен файлов и расширений.

Моноширинный шрифт

Применяется для оформления листингов программ и программных элементов внутри обычного текста, таких как имена переменных и функций, баз данных, типов данных, переменных окружения, инструкций и ключевых слов.

#### Моноширинный жирный

Обозначает команды или другой текст, который должен вводиться пользователем.

Моноширинный курсив

Обозначает текст, который должен замещаться фактическими значениями, вводимыми пользователем или определяемыми из контекста.

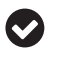

Так выделяются советы и предложения.

Так обозначаются примечания общего характера.

Так обозначаются предупреждения и предостережения.

#### **Использование программного кода примеров**

Вспомогательные материалы (примеры кода, упражнения и т. д.) доступны для загрузки по адресу: <https://github.com/cloud-native-go/examples>.

Данная книга призвана оказать вам помощь в решении ваших задач. В общем случае все примеры кода из этой книги вы можете использовать в своих программах и в документации. Вам не нужно обращаться в издательство за разрешением, если вы не собираетесь воспроизводить существенные части программного кода. Например, если вы разрабатываете программу и используете в ней несколько отрывков программного кода из книги, вам не нужно обращаться за разрешением. Однако в случае продажи или распространения примеров из этой книги вам необходимо получить разрешение от издательства O'Reilly. Если вы отвечаете на вопросы, цитируя данную книгу или примеры из нее, получение разрешения не требуется. Но при включении существенных объемов программного кода примеров из этой книги в вашу документацию вам необходимо будет получить разрешение издательства.

Мы приветствуем, но не требуем добавлять ссылку на первоисточник при цитировании. Под ссылкой на первоисточник мы подразумеваем указание авторов, издательства и ISBN. Например: «*Мэтью А. Титмус*. Облачный Go. М.: ДМК Пресс, 2021. 978-5-97060-965-1» или «*Cloud Native Go* by Matthew A. Titmus (O'Reilly). Copyright 2021 Matthew A. Titmus, 978-1-492-07633-9».

За получением разрешения на использование значительных объемов программного кода примеров из этой книги обращайтесь по адресу permissions $\omega$ [oreilly.com](mailto:permissions@oreilly.com)*.*

### **Благодарности**

В первую очередь я хочу поблагодарить жену и сына. Вы – главная причина всех моих успехов, достигнутых после того, как вы вошли в мою жизнь. Вы – мои путеводные звезды, которые помогают мне не сбиться с пути и заставляют смотреть в небо.

Моему отцу, которого мы недавно потеряли. Ты был ближе всех к людям эпохи Возрождения и при этом умудрялся быть самым добрым и скромным человеком, которого я когда-либо знал. Я все еще хочу быть похожим на тебя, когда вырасту.

Мэри. Ты чувствуешь его отсутствие острее других. Мы – одна семья, и мы всегда будем семьей, даже если я буду звонить тебе не так часто, как следовало бы. Папа гордился бы твоей силой и грацией.

Саре. Меня всегда поражала твоя сила духа и стойкость. Твой острый ум сделал тебя моим самым верным союзником и самым жестким противником с тех самых пор, как только научились говорить. Не говори Натану, но ты моя любимая сестра.

Натану. Если каждый из нас унаследовал что-то одно от отца, то ты, безусловно, получил его сердце. Я нечасто говорю это, но я очень горжусь тобою и твоими достижениями. Не говори Саре, но ты мой любимый брат.

Маме. Ты сильная, умная, яркая и необычная. Спасибо, что научила меня всегда делать то, что действительно нужно делать, независимо от того, что думают люди. Оставайся необычной и не забывай кормить цыплят.

Альберту. У тебя огромное сердце и бездонное терпение. Спасибо, что присоединился к нашей семье; мы все выиграли от этого.

Всем другим членам нашей семьи. Я не могу видеться с вами так часто, как хотелось бы, и я очень скучаю по вам, но я всегда ощущаю вас рядом, когда вы мне нужны. Спасибо, что праздновали со мной победы и поддерживали меня в поражениях.

Уолту и Альваро, с которыми я не смогу расстаться, даже поменяв работу. Спасибо за вашу восторженную поддержку в моих начинаниях и за ваш абсолютный реализм. Вы оба делаете меня лучше. Кроме того, спасибо за то, что познакомили меня с серией книг «Gradle» Уилла Уайта (Will Wight) и за последовавшую за этим пагубную зависимость.

Моим друзьям «Jeff Classic», «New Jeff», Алексу (Alex), Маркану (Markan), Приянке (Priyanka), Сэму (Sam), Оуэну (Owen), Мэтту М., Мариусу (Matt M., Marius), Питеру (Peter), Рохиту (Rohit) и коллегам из Flatiron Health. Спасибо, что позволили мне отвлечься на эту книгу, и за поддержку, что выступили в качестве советчиков, первых читателей рукописи и критиков, а также за то, что воодушевили меня и были моими помощниками.

Всем моим друзьям из CoffeeOps в Нью-Йорке и во всем мире. Вы любезно позволили мне отразить ваши мысли и бросить вам вызов, а вы приняли этот вызов. Эта книга определенно выиграла от вашего участия.

Лиз Фон-Джонс (Liz Fong-Jones), известному эксперту в области наблюдений и оракулу. Ваши указания, замечания и образцы кода были неоценимы, и без вашей щедрости написать эту книгу было бы намного труднее, а результат был бы намного хуже.

Моим техническим обозревателям Ли Атчисону (Lee Atchison), Альваро Атьензе (Alvaro Atienza), Дэвиду Никпонски (David Nicponski), Натали Пистунович (Natalie Pistunovich) и Джеймсу Куигли (James Quigley). Спасибо за терпение, которое вы проявили, чтобы прочитать каждое написанное мной слово (даже сноски). Эта книга получилась намного лучше благодаря вашей зоркости и упорному труду.

Наконец, спасибо всей команде редакторов и художников O'Reilly Media, с которыми мне посчастливилось работать, особенно Амелии Блевинс (Amelia Blevins), Дэнни Эльфанбаум (Danny Elfanbaum) и Зану Маккуэйду (Zan McQuade). 2020 год был сложным, но ваши доброта, терпение и поддержка помогли мне пройти через него.

## <span id="page-19-0"></span>**Часть I**

# **ОБЛАЧНОЕ ОКРУЖЕНИЕ**

Конец ознакомительного фрагмента. Приобрести книгу можно в интернет-магазине «Электронный универс» [e-Univers.ru](https://e-univers.ru/catalog/T0007725/)